PFORMA<sup>-</sup> ORMATION CONTINUE & CONSEI

MAJ 06/01/2023

- BUREAUTIQUE RÉFÉRENCE : BUR-EXC-BAS&INT  $\bullet$
- [courrier@spformation.com](mailto:contact@spformation.com)
- 04 50 01 00 70
- 2 jours, soit 14h00
- 8h30 12h00 / 13h00 16h30  $\overline{a}$

# PROGRAMME DE FORMATION EXCEL - LES BASES ET L'INTERMÉDIAIRE

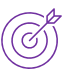

### **OBJECTIFS PÉDAGOGIQUES**

Savoir gérer son classeur et ses feuilles, présenter un tableau avec formules de calcul simples sous Excel.

 $\overline{a}$ 

#### **OBJECTIFS ÉVALUABLES ET OPÉRATIONNELS**

- ➢ Créer et enrichir un tableau.
- $\triangleright$  Faire des calculs simples.
- ➢ Mettre en forme des données.
- ➢ Faire des formules élaborées.
- ➢ Illustrer des données par un graphique.
- $\triangleright$  Gérer la publication de tableaux.

**PUBLIC CONCERNÉ**

Toute personne confrontée à un besoin de conception ou d'exploitation de tableaux avec calculs sur le logiciel Microsoft Excel.

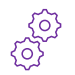

#### **PRÉ-REQUIS**

Maîtriser l'environnement Windows et l'utilisation de la souris.

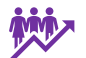

 $Q_{\ldots}^{S}$ 

#### **EFFECTIF**

1 à 8 personnes en intra.

2 à 6 personnes en inter.

## **LIEU DE FORMATION & FORMATEUR**

En intra, dans vos locaux, dans nos locaux d'Argonay ou dans une salle louée.

En inter, dans nos locaux d'Argonay.

À distance.

Formateur externe, en fonction de ses disponibilités.

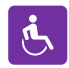

#### **ACCESSIBILITÉ À NOS LOCAUX**

Les locaux de SP Formation Conseil sont accessibles et adaptés au public en situation de handicap, bâtiment en rdc, parking privé (nous contacter si besoin pour plus de détails).

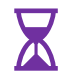

#### **DÉLAI D'ACCESSIBILITÉ À NOS FORMATIONS**

En inter, consulter notre Catalogue des formations sur notre site www.spformation.com En intra, nous consulter.

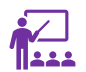

#### **MOYENS PÉDAGOGIQUES, TECHNIQUES D'ENCADREMENT**

**Formation présentielle** individuelle ou en groupe avec un formateur. Accueil du/des stagiaire(s) 15 minutes avant le démarrage de la formation autour d'un café. Mise à disposition d'une salle de formation équipée d'ordinateurs, licences à jour, de vidéoprojecteur, de tableau blanc.

**Formation en distanciel** individuelle ou en groupe avec un formateur : lien de connexion Visio envoyé au stagiaire avant le début de la formation. À l'aide d'un logiciel tel que Teams, Zoom etc..., le stagiaire et le

13 route de Pringy - 74370 ARGONAY • 04 50 01 00 70 • courrier@spformation.com • **www.spformation.com**

**PFORMAT** RMATION CONTINUE & CONSEIL MAJ 06/01/2023

 BUREAUTIQUE - RÉFÉRENCE : BUR-EXC-BAS&INT [courrier@spformation.com](mailto:contact@spformation.com) 04 50 01 00 70 2 jours, soit 14h00 8h30 - 12h00 / 13h00 - 16h30  $\bullet$  $\overline{a}$ 

formateur communique au travers d'un micro et d'une caméra, la formation est dispensée en temps réel à distance, en partage d'écrans. Lors de la classe en ligne, les apprenants interagissent et communiquent entre eux et avec le formateur.

 $\overline{a}$ 

L'accès à l'environnement d'apprentissage ainsi qu'aux preuves de suivi et d'assiduité (émargement, évaluation) sont assurés.

**Formation en présentiel ou/et distanciel** : l'échange est favorisé et encouragé par des temps de synthèse et de question réponse.

Alternance théorie et pratique. Les apports méthodologiques sont illustrés d'exemples puis concrétisés à partir d'une recherche collective sur l'application possible en situation. Les acquis sont validés par des exercices et tests et un support est remis en fin de formation.

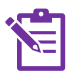

#### **PARCOURS DE FORMATION**

**Avant la formation,** le participant est invité à compléter un **questionnaire d'évaluation avant formation**. Il pourra être audité par le formateur et/ou le conseiller commercial.

**En début de formation,** le participant est invité à exprimer ses attentes afin de valider l'adéquation entre les objectifs individuels et de formation. Ces attentes seront reprises lors de la séquence d'évaluation de la formation pour relever, en tour de table, le niveau d'attente exprimé par le participant ainsi que sa satisfaction vis-à-vis du contenu et du déroulement de la formation.

**En fin de formation,** un **questionnaire de satisfaction «à chaud»** sera remplie par le stagiaire. Le formateur remplira un bilan de la formation.

**M + 3 :** Une **évaluation «post-formation»** sera remplie par le stagiaire afin de vérifier l'utilité de la formation suivie.

**N + 1 : Une enquête de satisfaction client** sera menée**.**

#### **MOYENS D'ÉVALUATION DES ACQUIS**   $\bigstar$   $\mathcal{L}\mathcal{L}$

Une feuille de présence émargée par demi-journée émargée par le(s) stagiaire(s) et le formateur.

Un certificat de réalisation et/ou une attestation de fin de formation sera remise à l'issue de la formation.

#### **CONTENU DÉTAILLÉ**

- **1. Comprendre et utiliser Excel :**
	- Décrire le ruban, ses onglets, ses groupes et ses lanceurs.
	- Utiliser la barre d'outils accès rapide.
	- **Gérer avec le menu Fichier.**
	- Comprendre la finalité des tableaux et graphiques Excel.
	- Distinguer et utiliser fichier, feuilles, lignes, colonnes, cellules, plages.

#### **2. Créer et enrichir un tableau :**

- Différencier et saisir les données : alphabétiques, numériques, dates et heures.
- **■** Utiliser le remplissage automatique.
- Maîtriser les séries et la recopie incrémentée.
- **·** Insérer et supprimer cellules, lignes et colonnes.
- Définir la hauteur des lignes et la largeur des colonnes.
- Sélectionner puis déplacer ou dupliquer des données.

#### **3. Faire des calculs simples avec Excel :**

- Connaître les composantes d'une formule (valeurs constantes, références, opérateurs, parenthèses).
- **■** Mettre en place une formule simple).
- **Enchaîner plusieurs formules.**

13 route de Pringy - 74370 ARGONAY • 04 50 01 00 70 • courrier@spformation.com • **www.spformation.com**

#### **OOO** UNE ÉQUIPE D'EXPERTS **DE LA FORMATION CONTINUE**

2/3

## PFORMAT ORMATION CONTINUE & CONSEIL O

MAJ 06/01/2023

 BUREAUTIQUE - RÉFÉRENCE : BUR-EXC-BAS&INT  $\bullet$ 

[courrier@spformation.com](mailto:contact@spformation.com)

- 04 50 01 00 70
- 2 jours, soit 14h00
- 8h30 12h00 / 13h00 16h30  $\overline{a}$

- Copier une formule.
- Mettre en place une fonction simple (somme, moyenne, max, min, nb, nbval).

 $\overline{a}$ 

#### **4. Mettre en forme les données :**

- Utiliser les outils de mise en forme (police, alignement, format de nombre).
- Gérer l'apparence des dates, heures, pourcentages et fractions).
- **Effacer ou reproduire une mise en forme.**
- Gérer les options de mise en forme lors de la copie.
- Publier un classeur Excel :
- Modifier les marges et l'orientation.
- **·** Préparer la zone à imprimer.
- **■** Imprimer ou faire un PDF.

#### **5. Faire des formules élaborées :**

- Distinguer et utiliser références relatives et absolues.
- Mettre en place une formule utilisant des références absolues.
- Intégrer des conditions dans des fonctions (somme.si, nb.si, nb.si.ens).

#### **6. Mettre en valeur des cellules et calculer :**

- Mettre en place une mise en forme conditionnelle.
- Utiliser la fonction Mettre sous forme de tableau pour définir l'apparence.
- Calculer dans un Tableau.
- Trier et filtrer des données.

#### **7. Illustrer des données par un graphique :**

- **·** Insérer un graphique.
- **Enrichir le graphique.**
- Gérer la mise en forme et les paramètres des composantes du graphique (séries, points, axes, titre, légende, étiquettes).

#### **8. Gérer la publication de tableaux :**

- Créer des en-têtes et des pieds de page.
- Gérer les champs d'en-têtes et pieds de page (numérotation).
- **E.** Insérer ou supprimer des sauts de page.
- Modifier l'échelle d'impression.
- Répéter les titres en haut de chaque page.

13 route de Pringy - 74370 ARGONAY • 04 50 01 00 70 • courrier@spformation.com • **www.spformation.com**

3/3